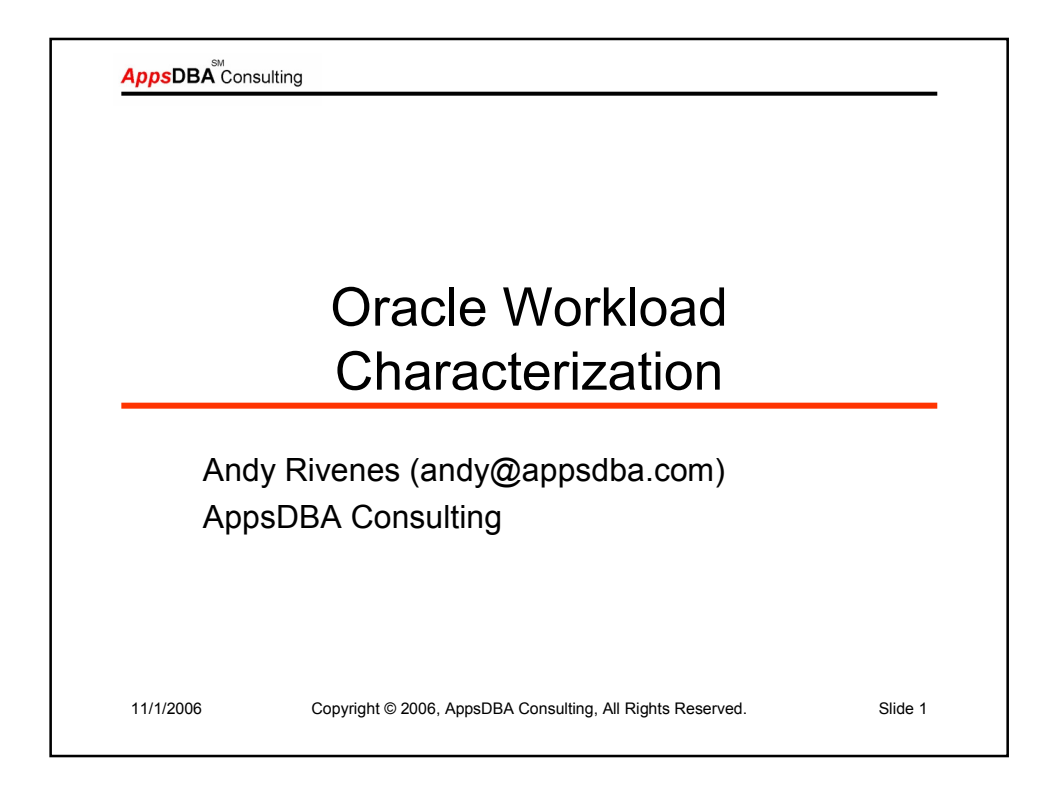

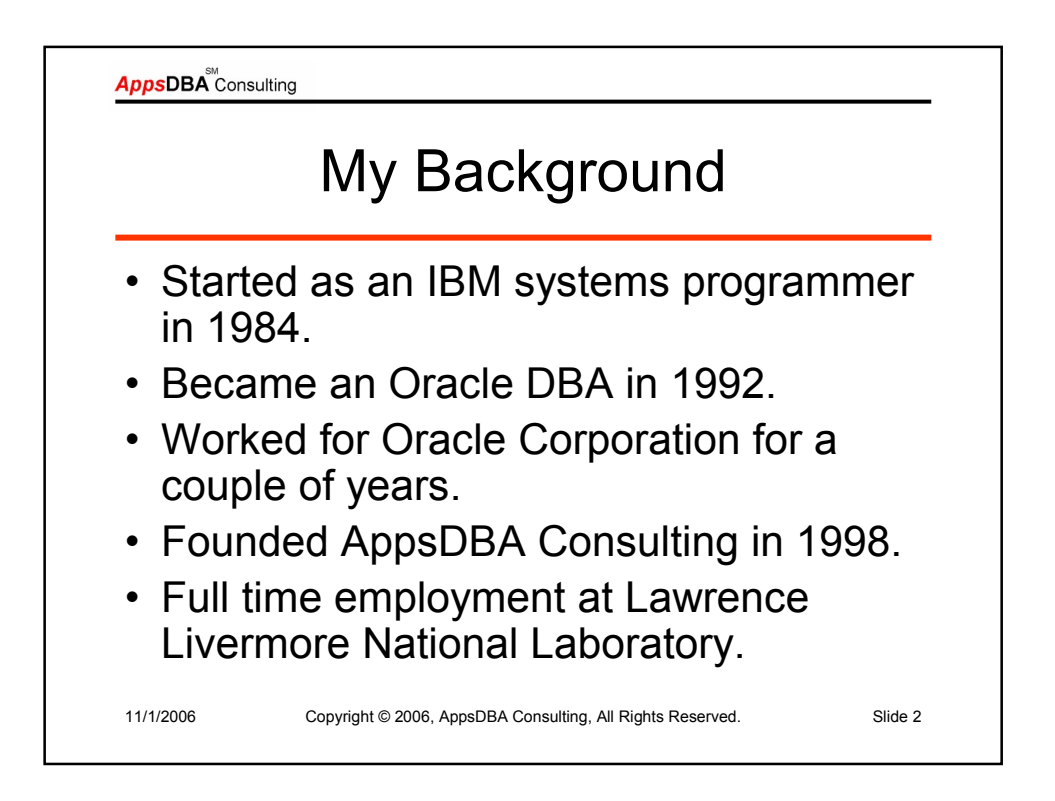

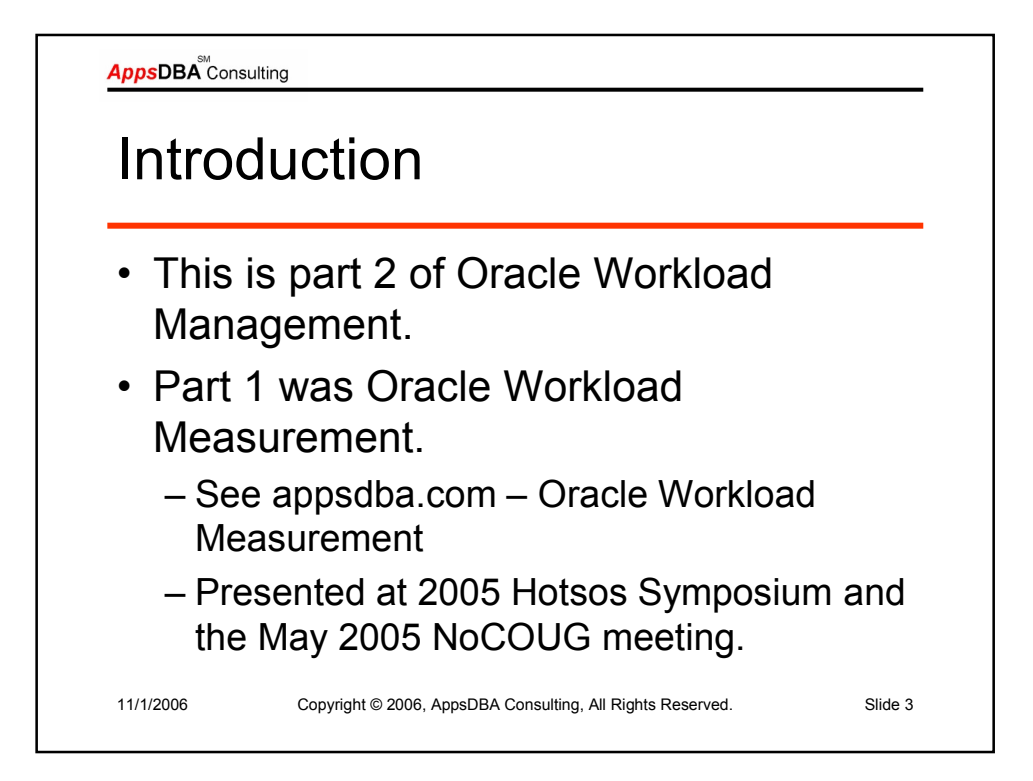

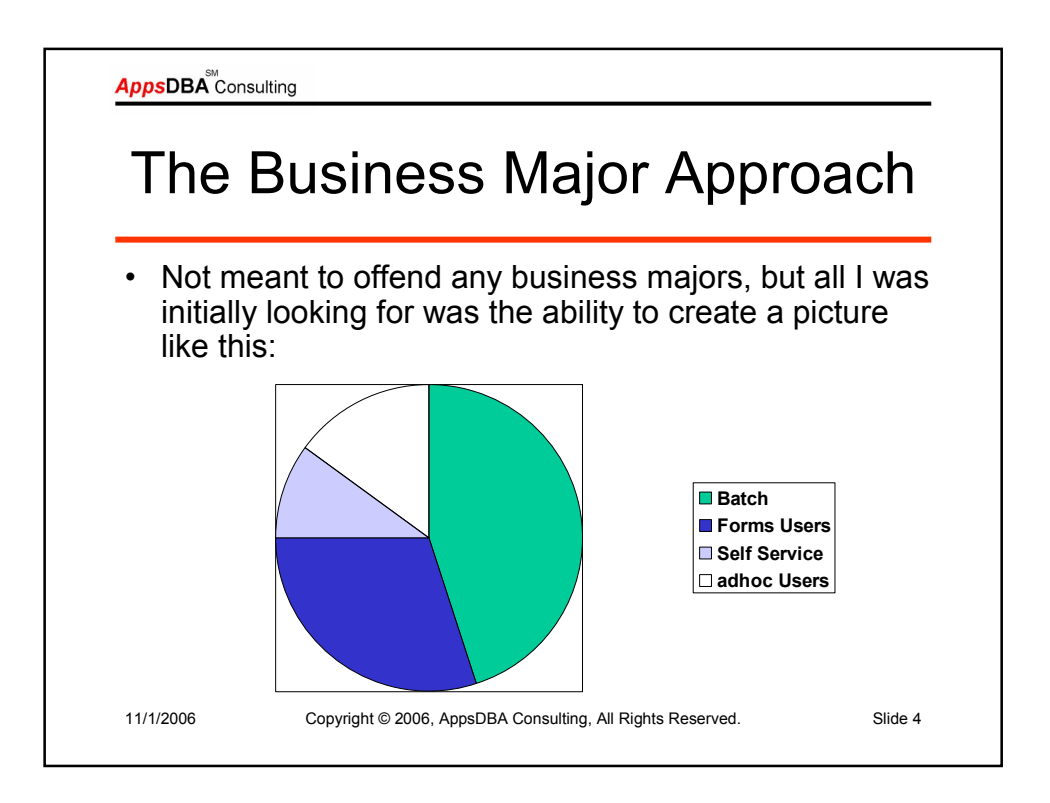

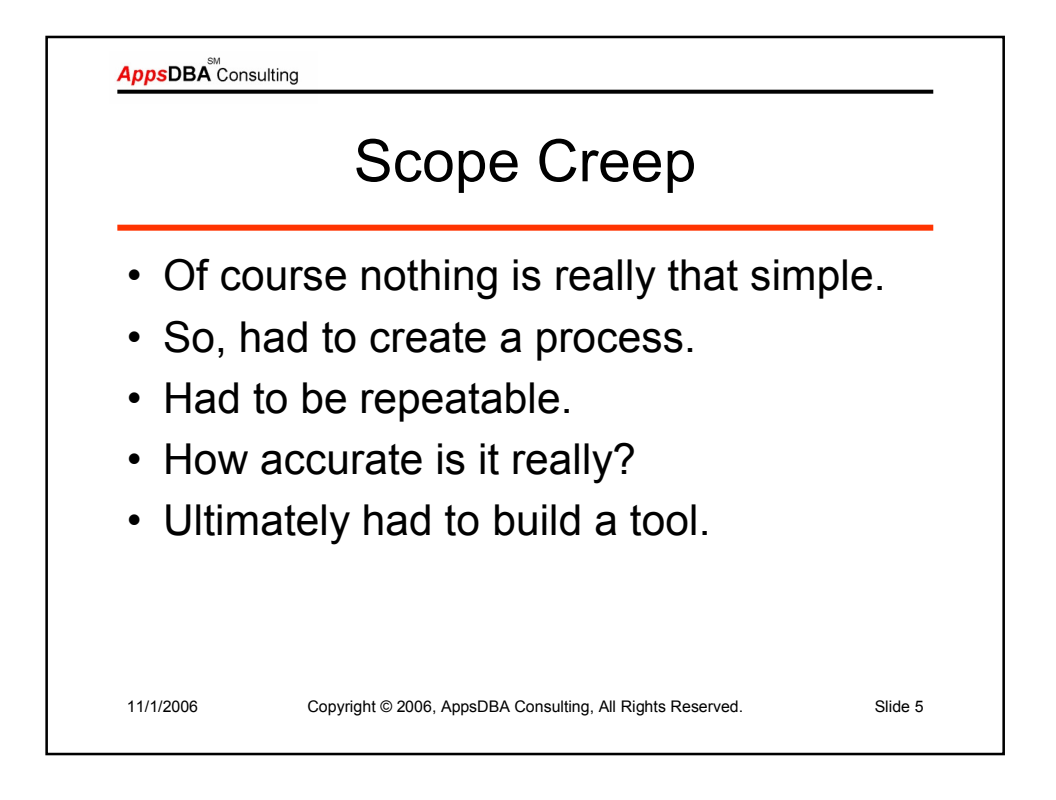

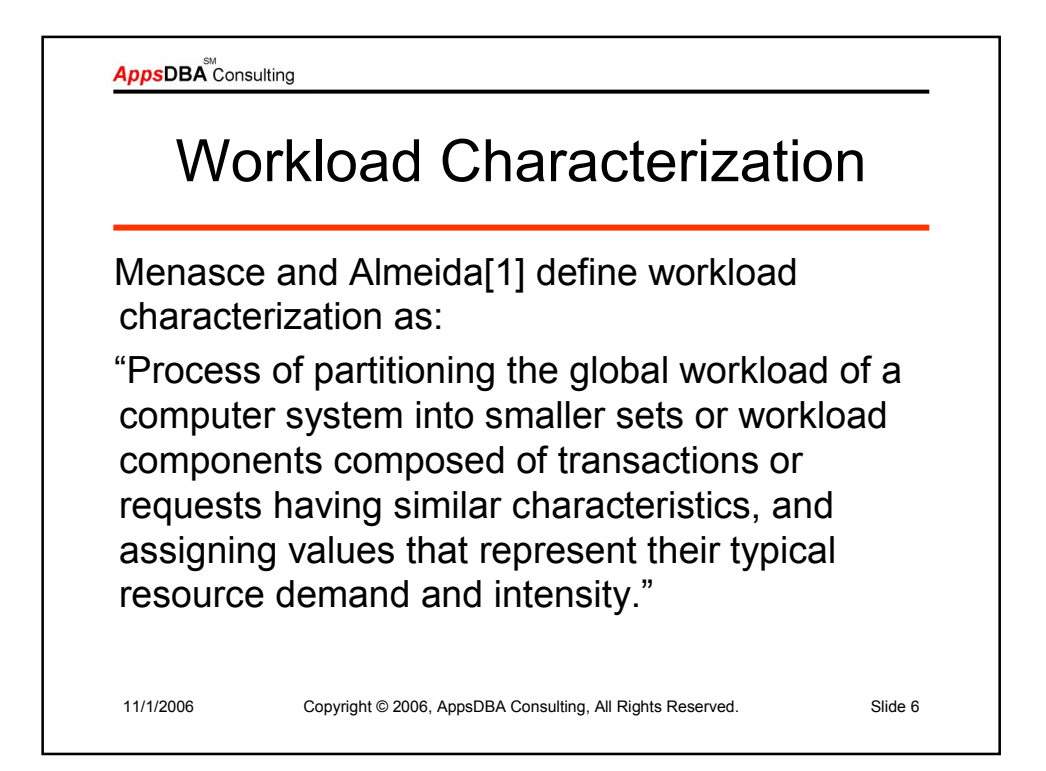

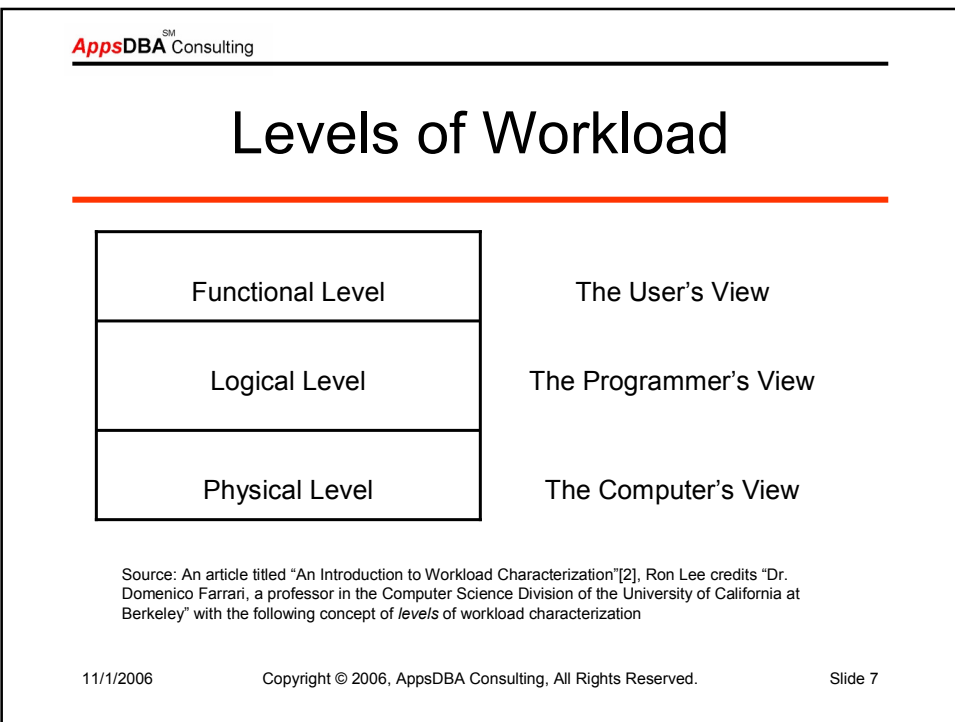

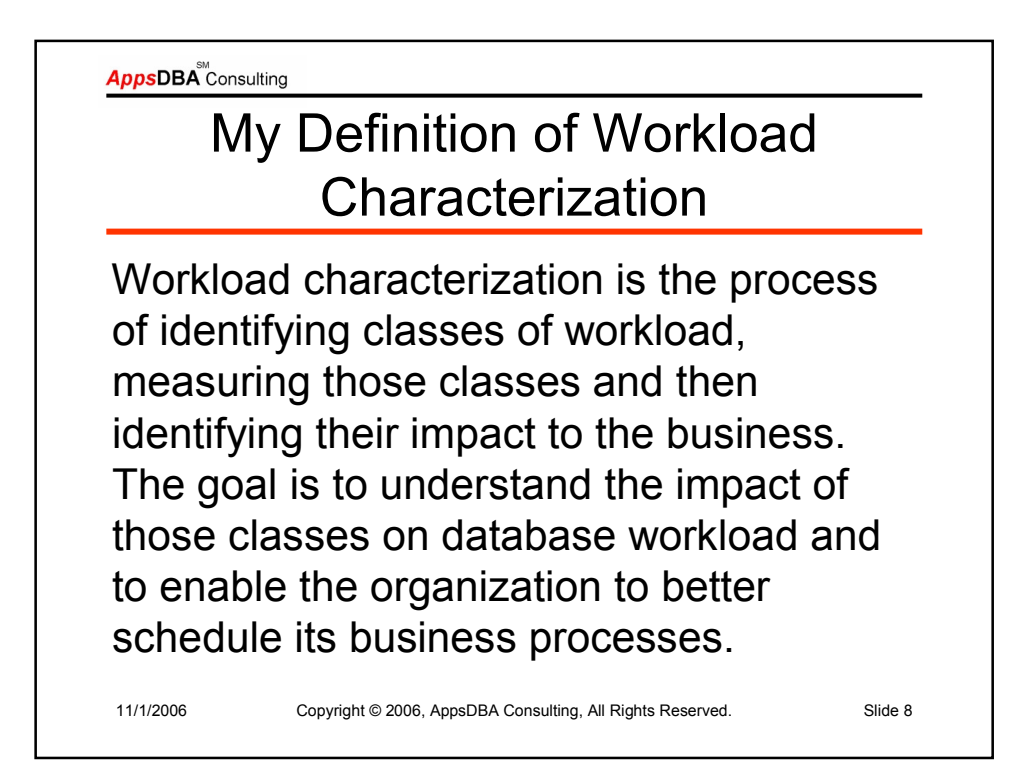

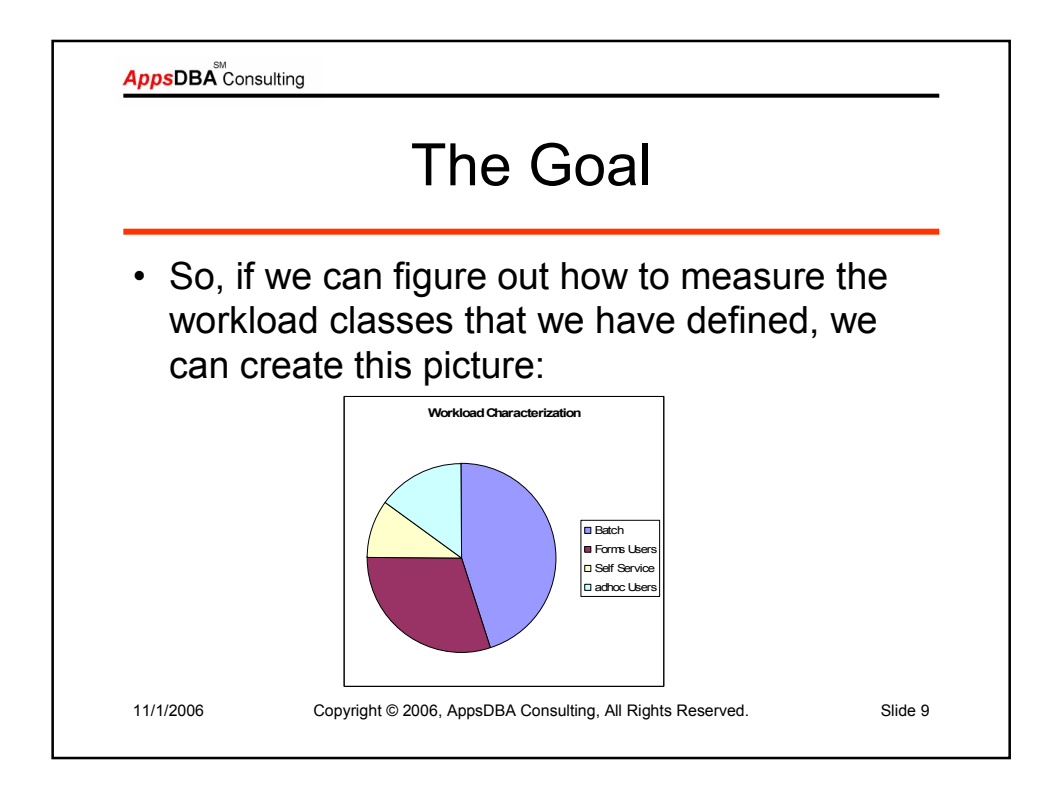

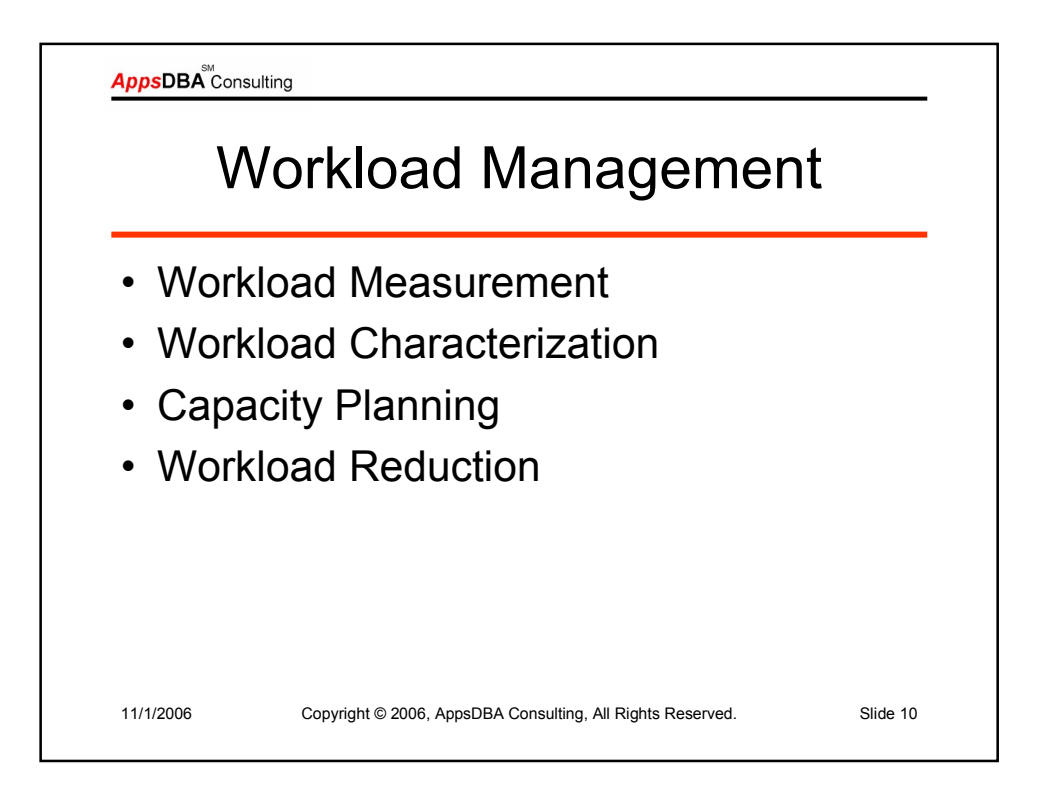

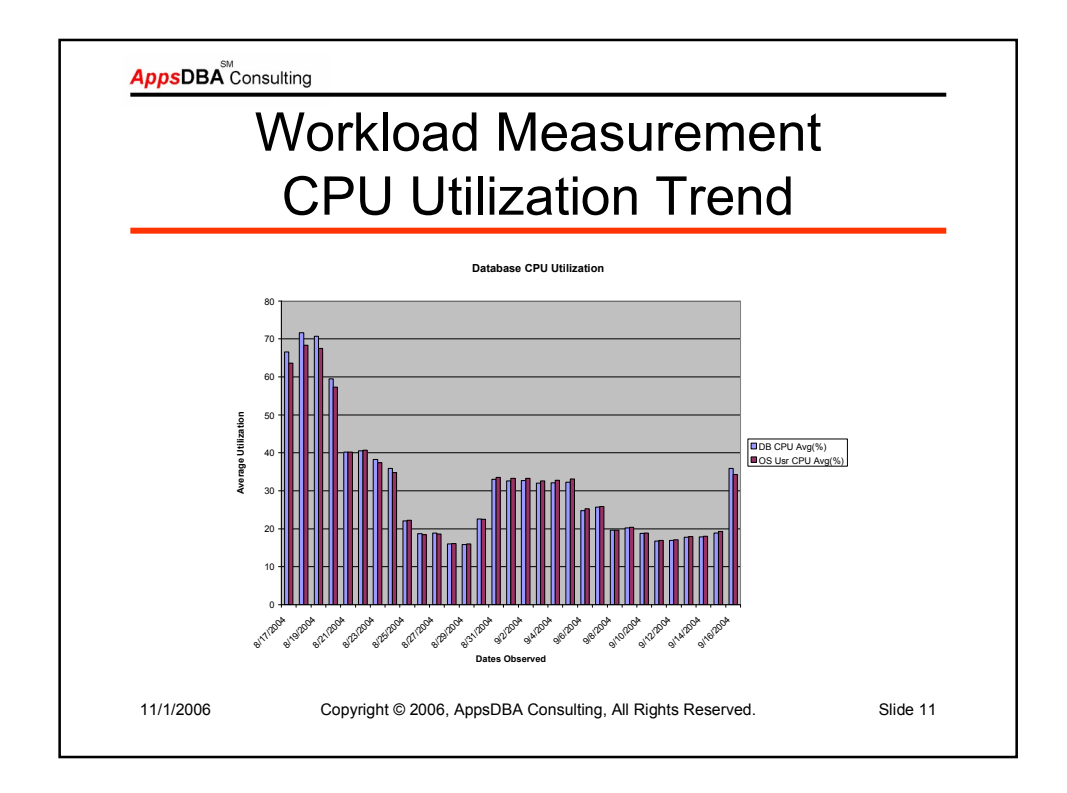

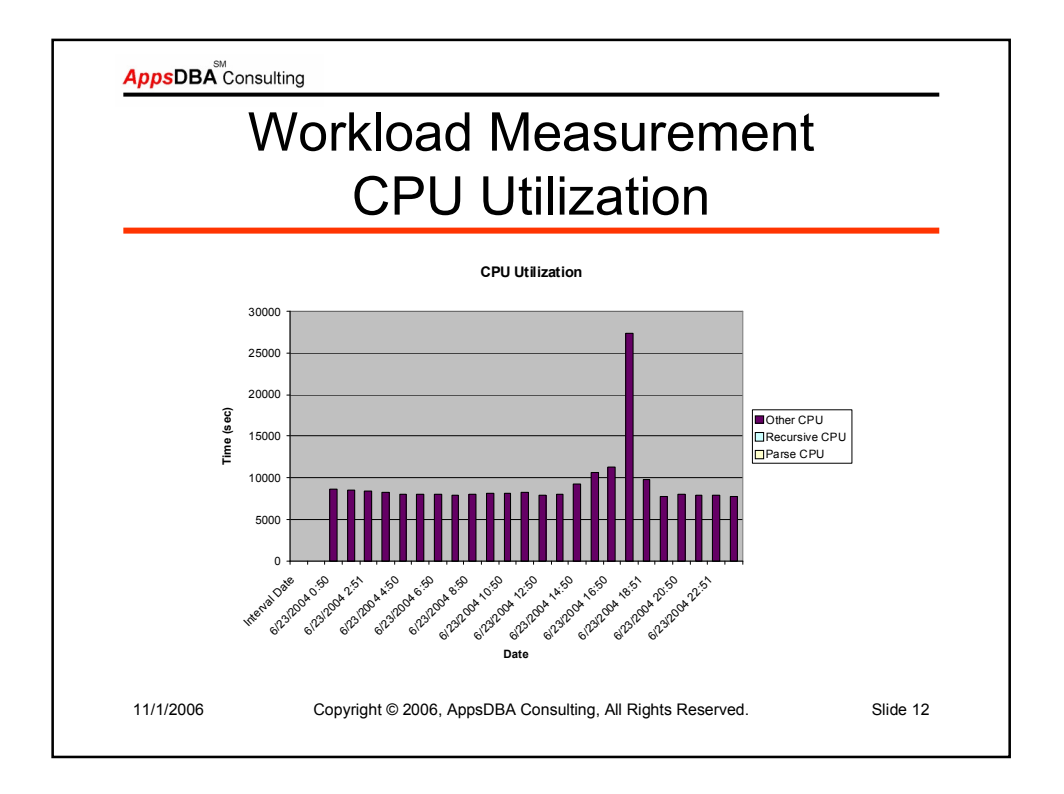

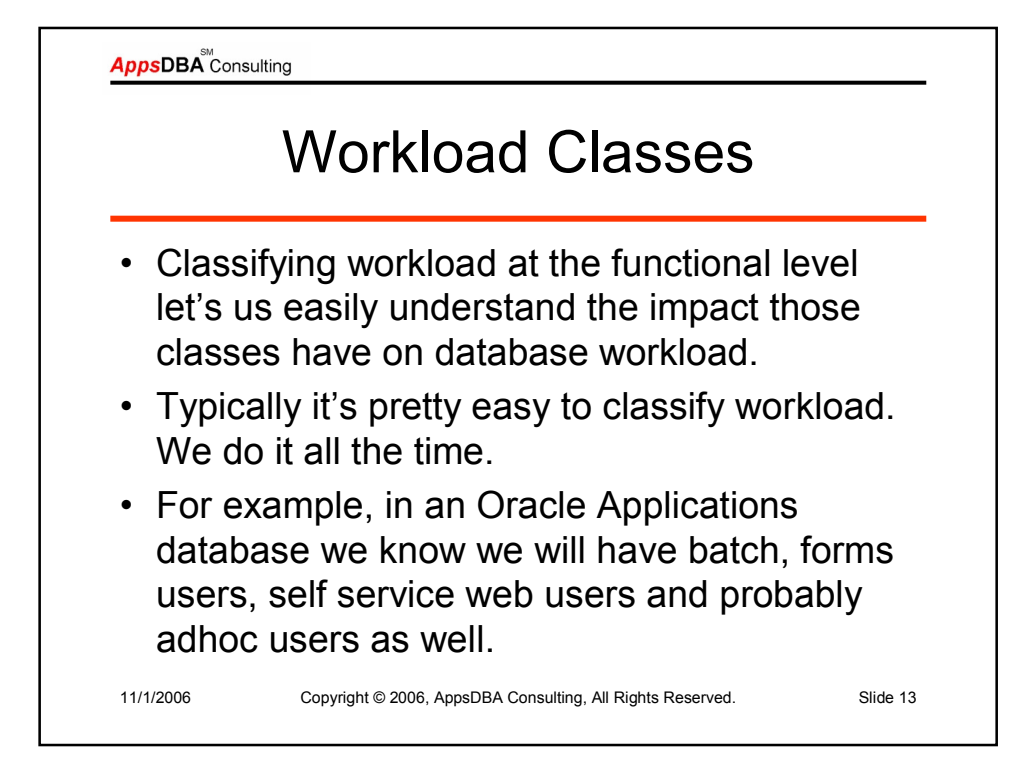

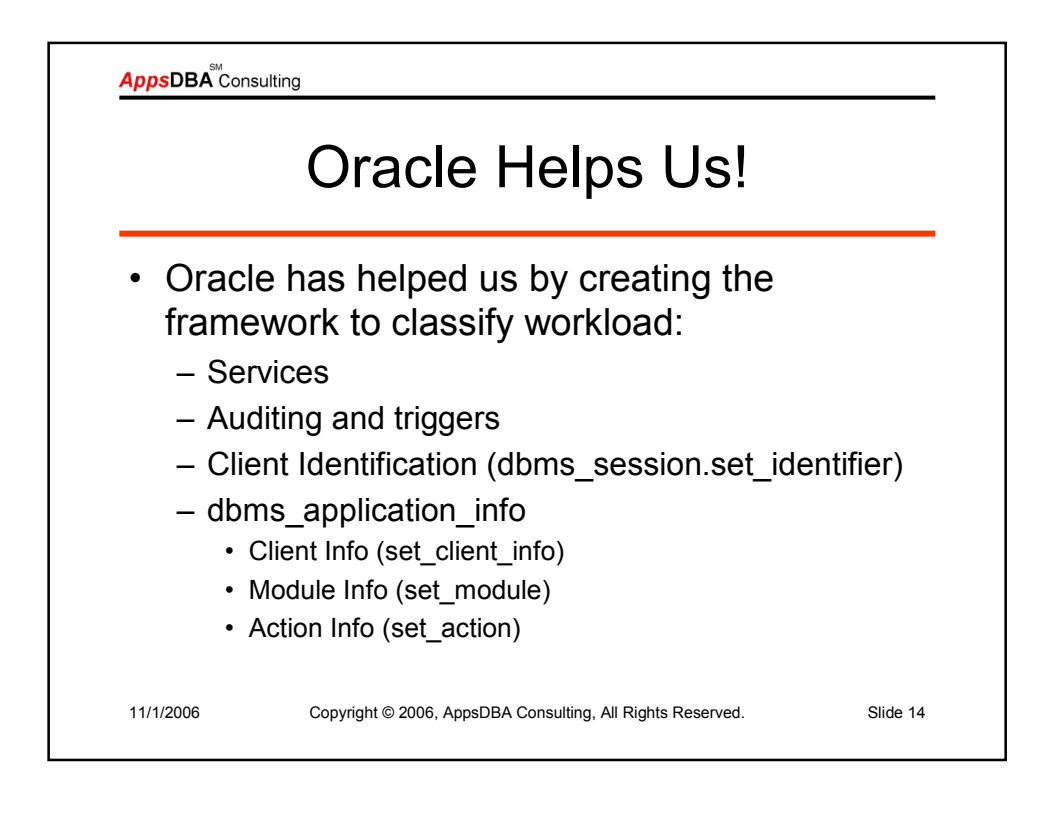

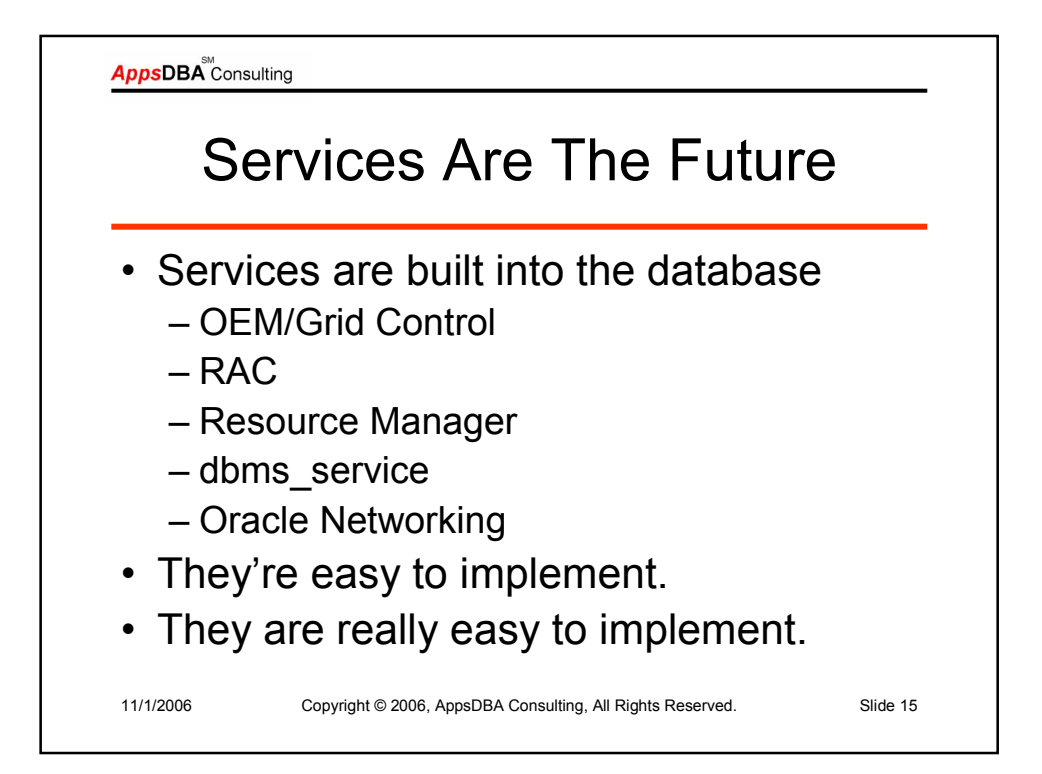

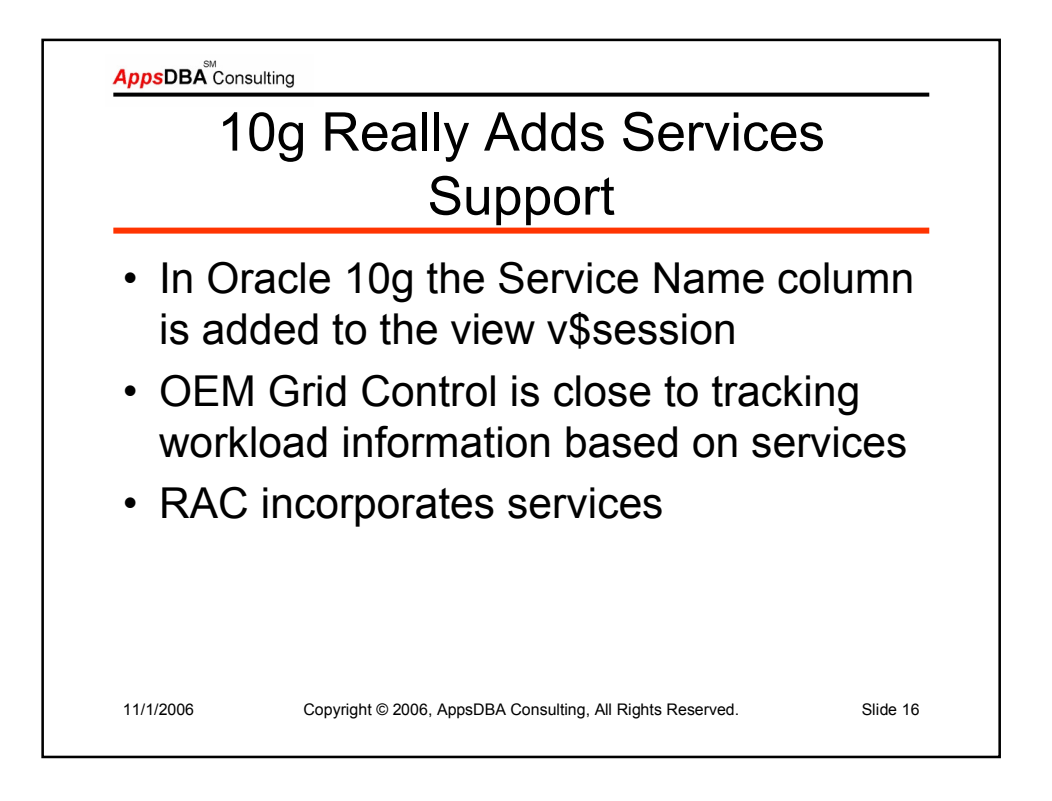

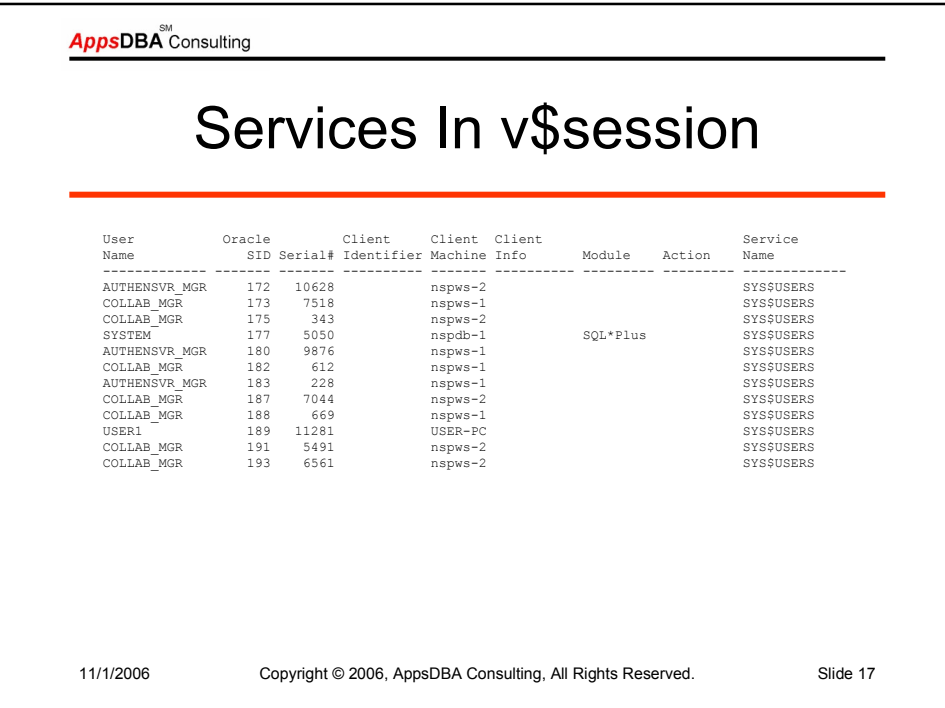

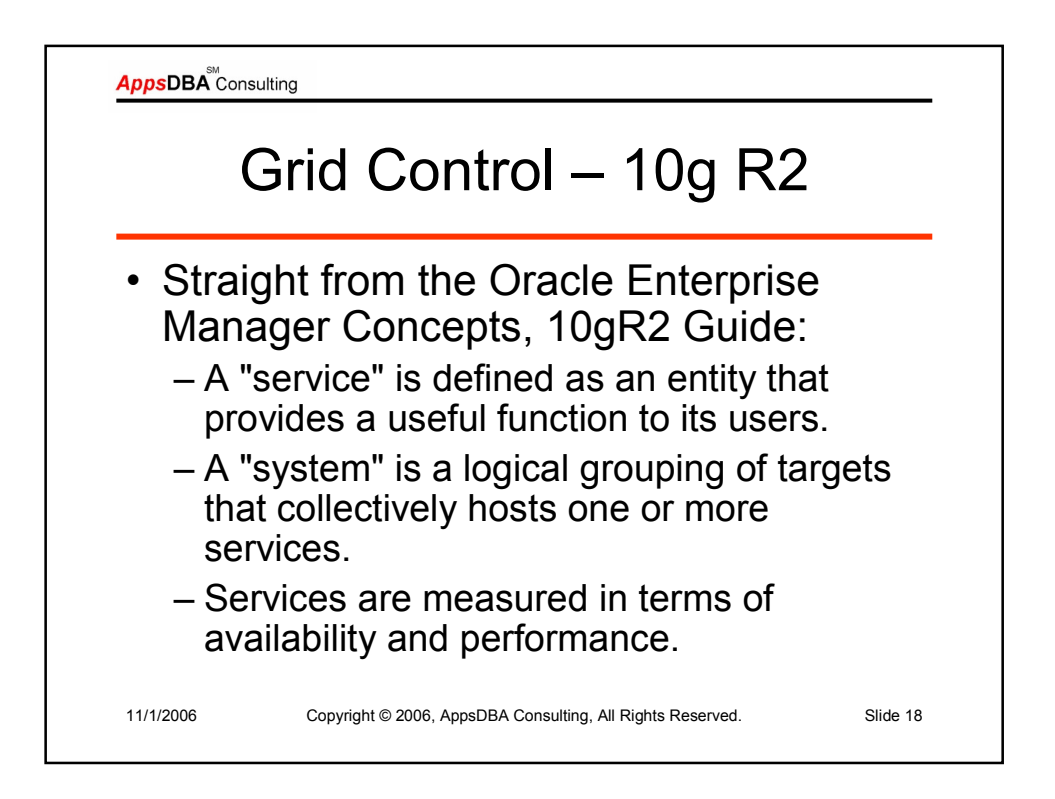

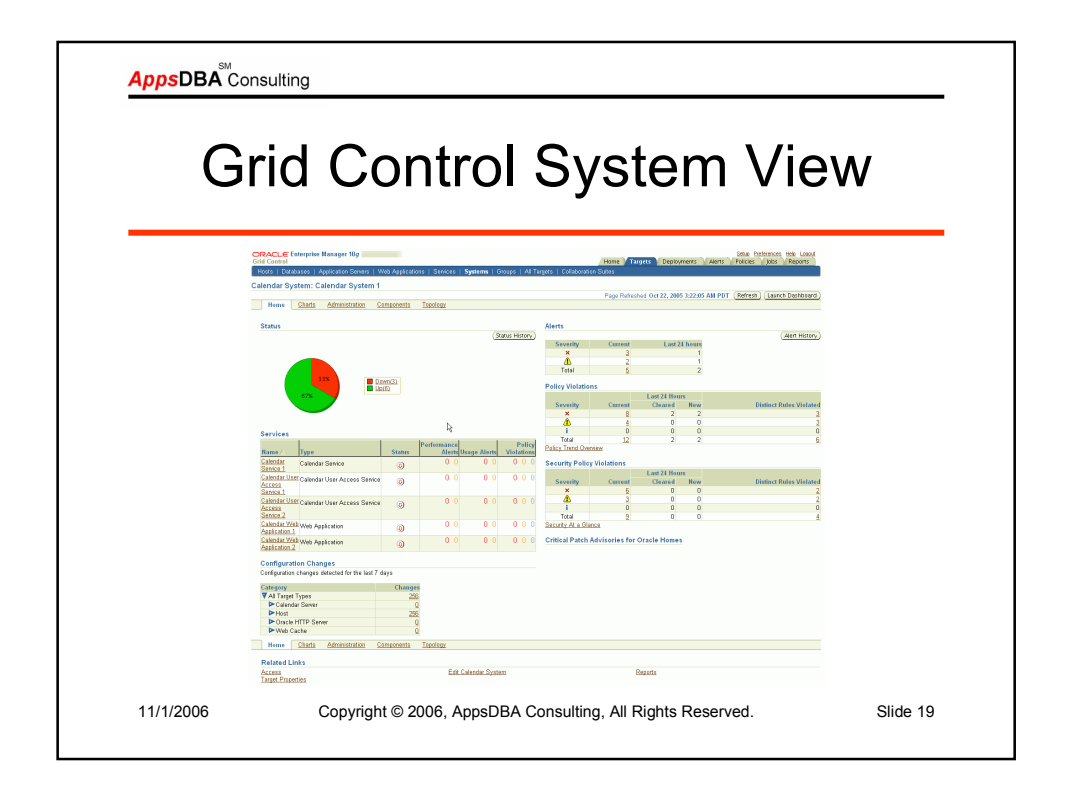

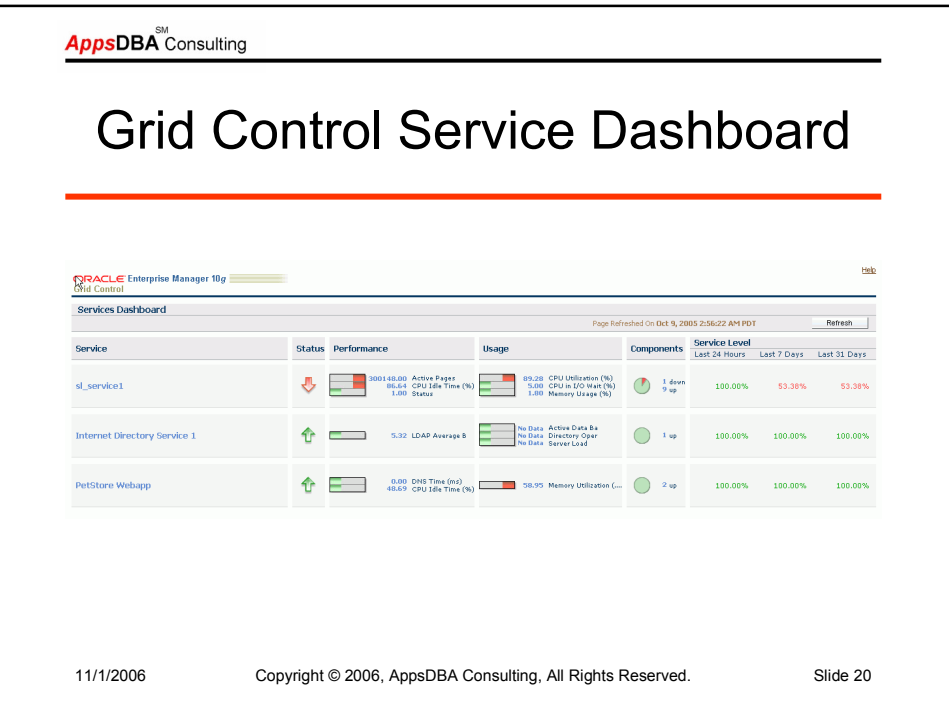

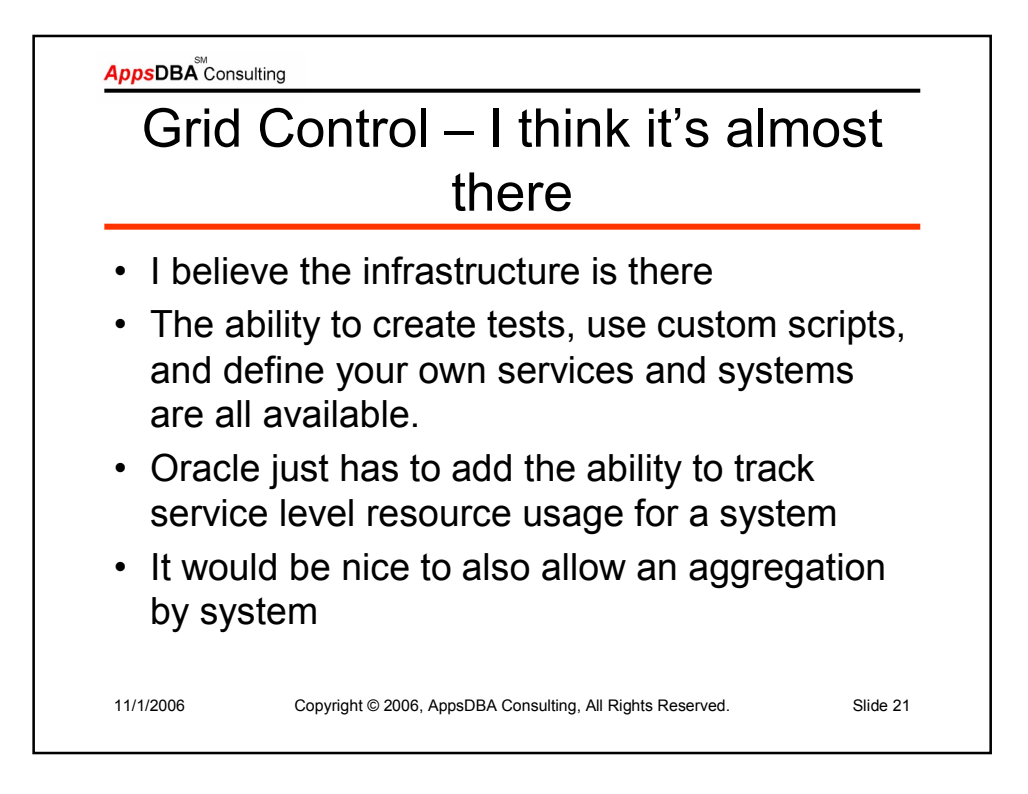

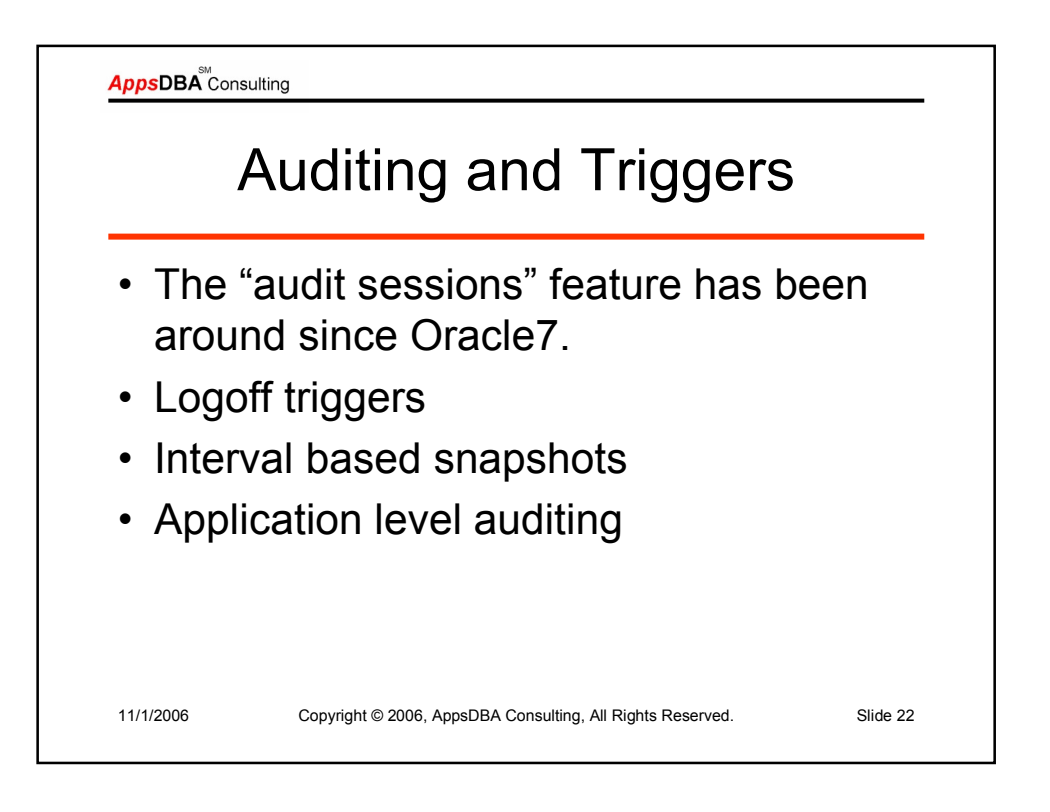

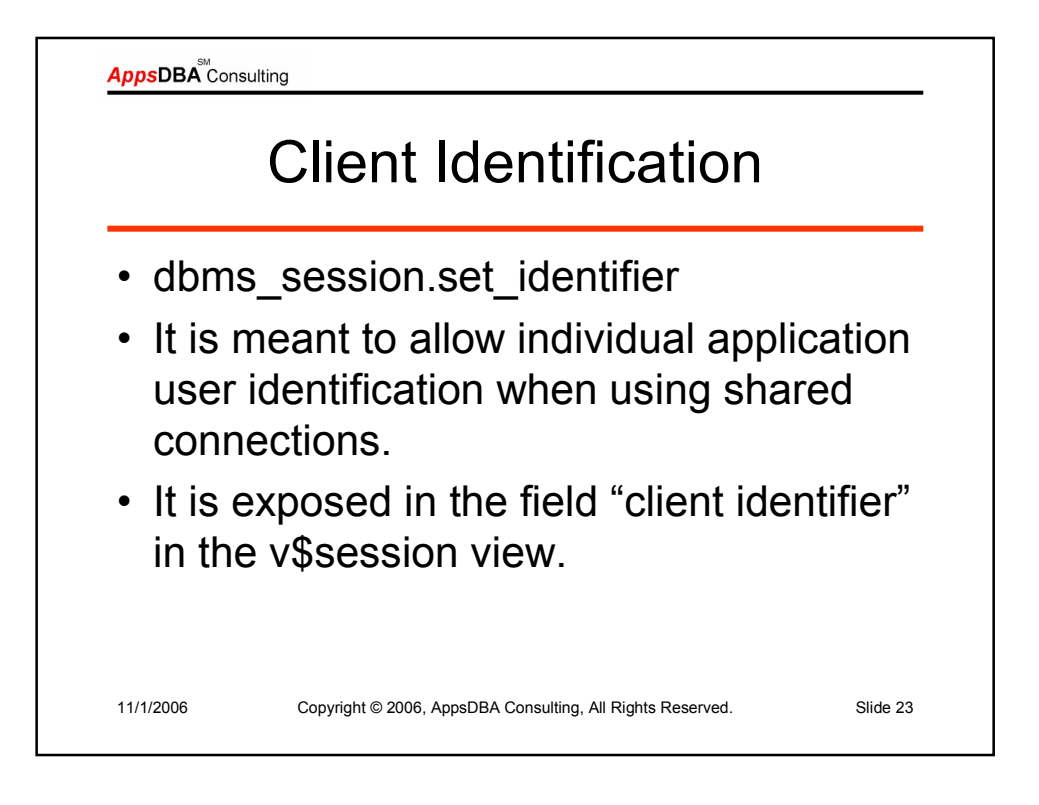

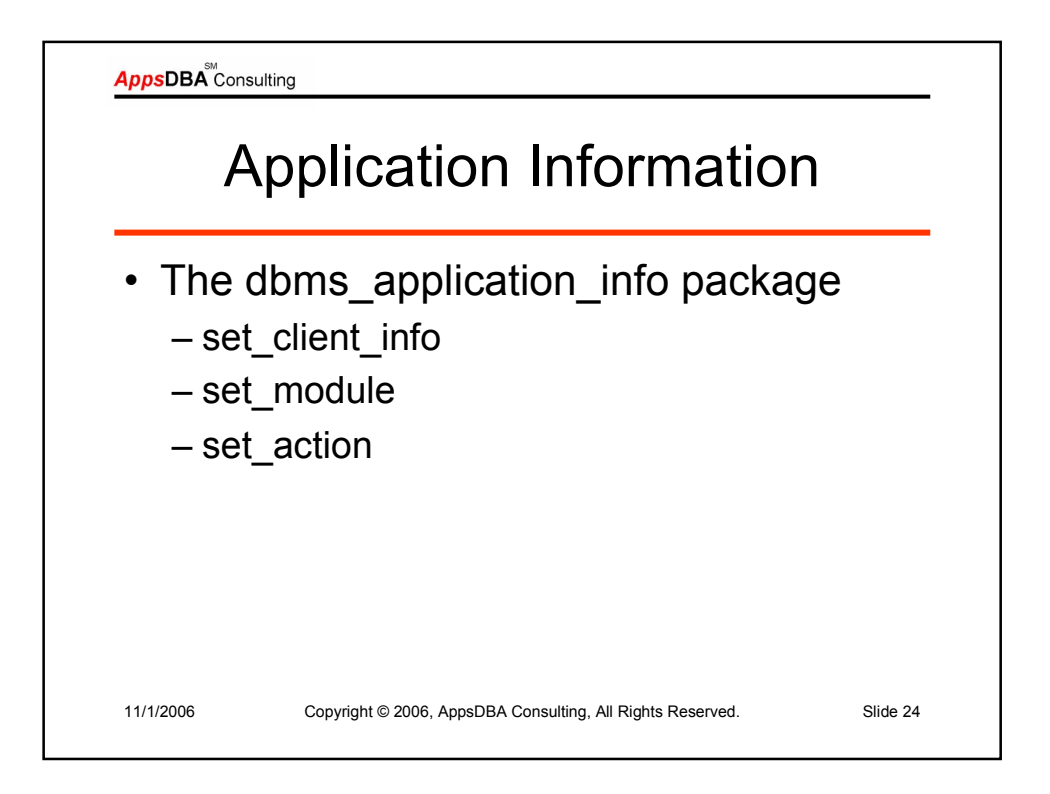

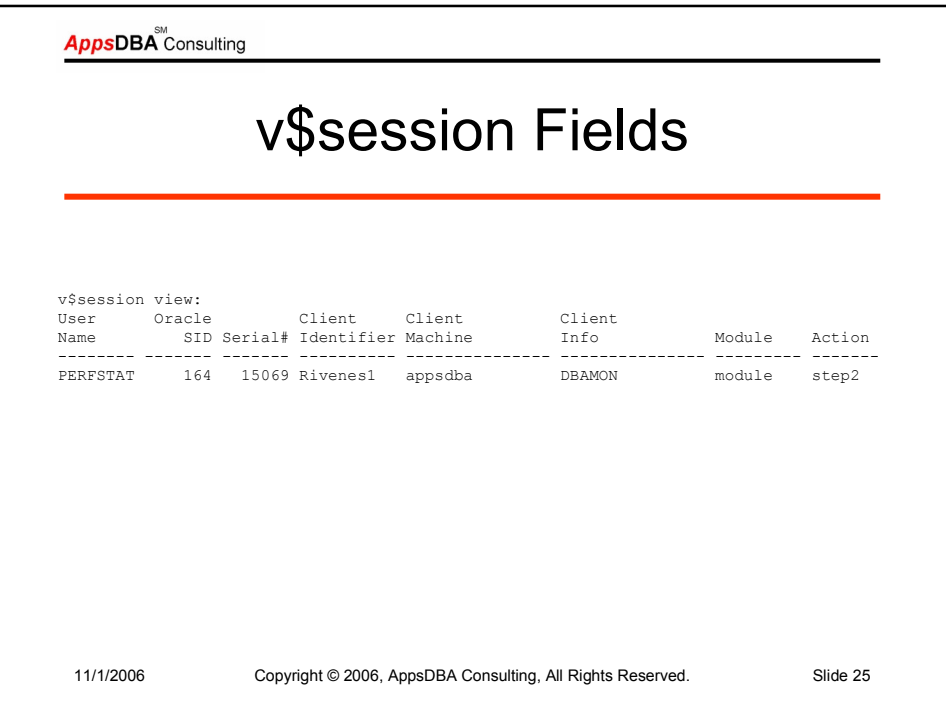

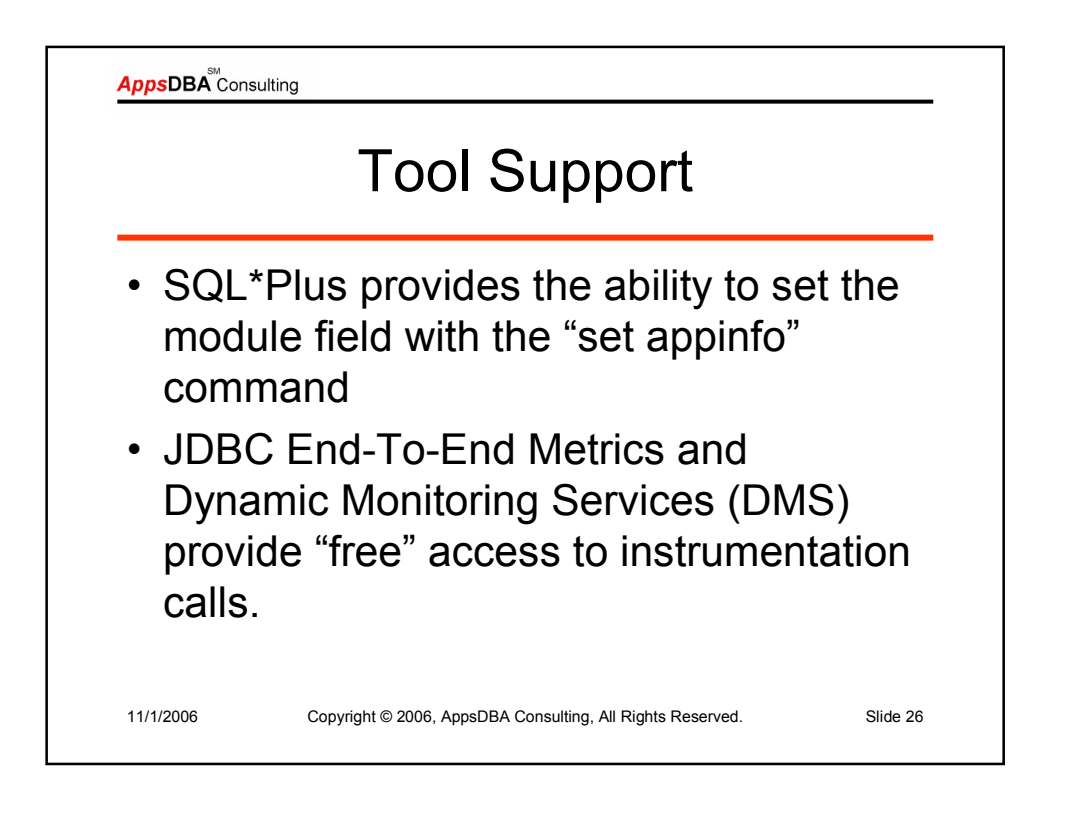

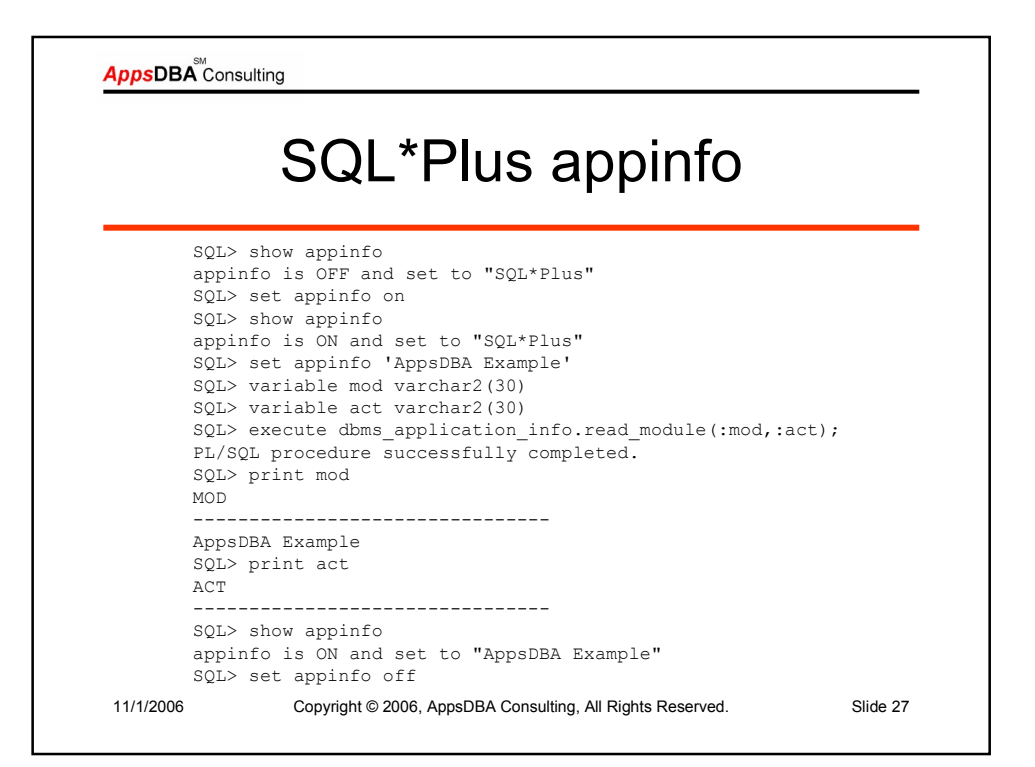

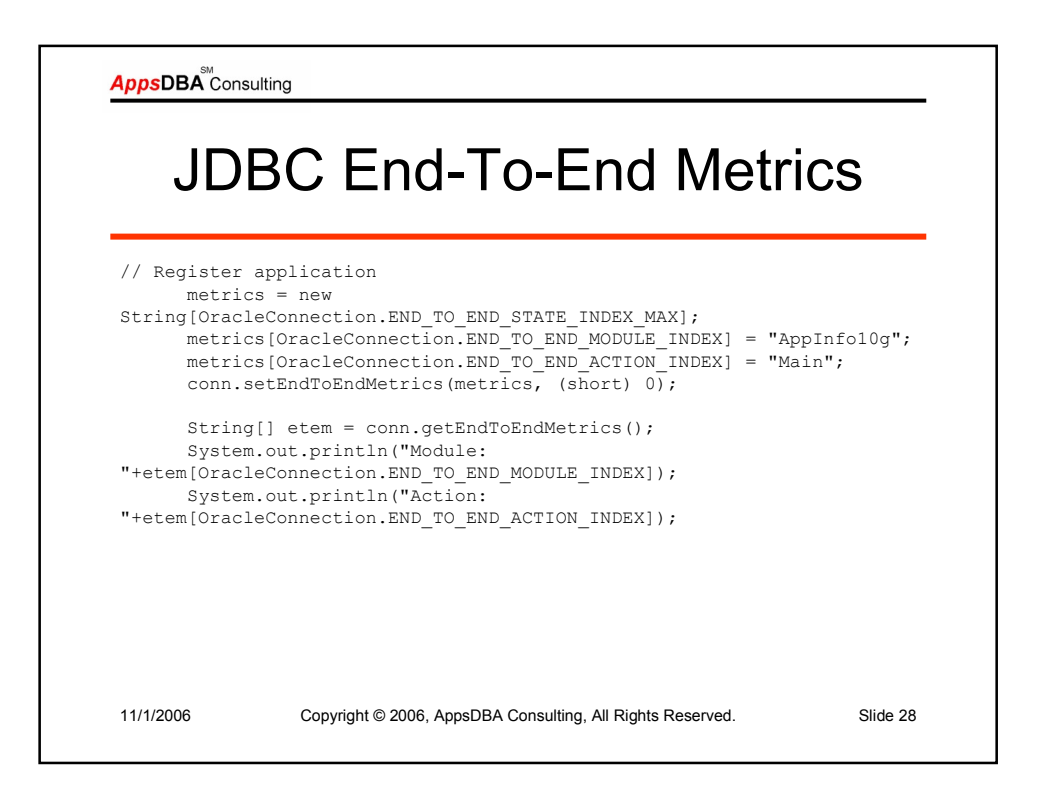

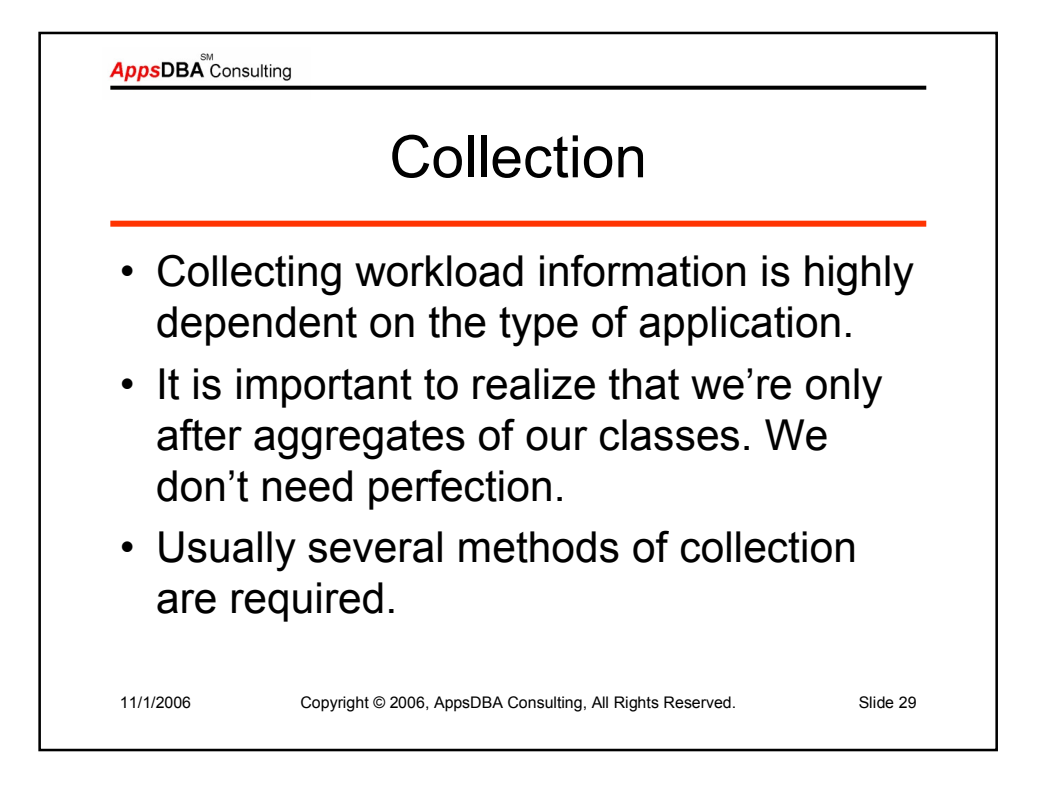

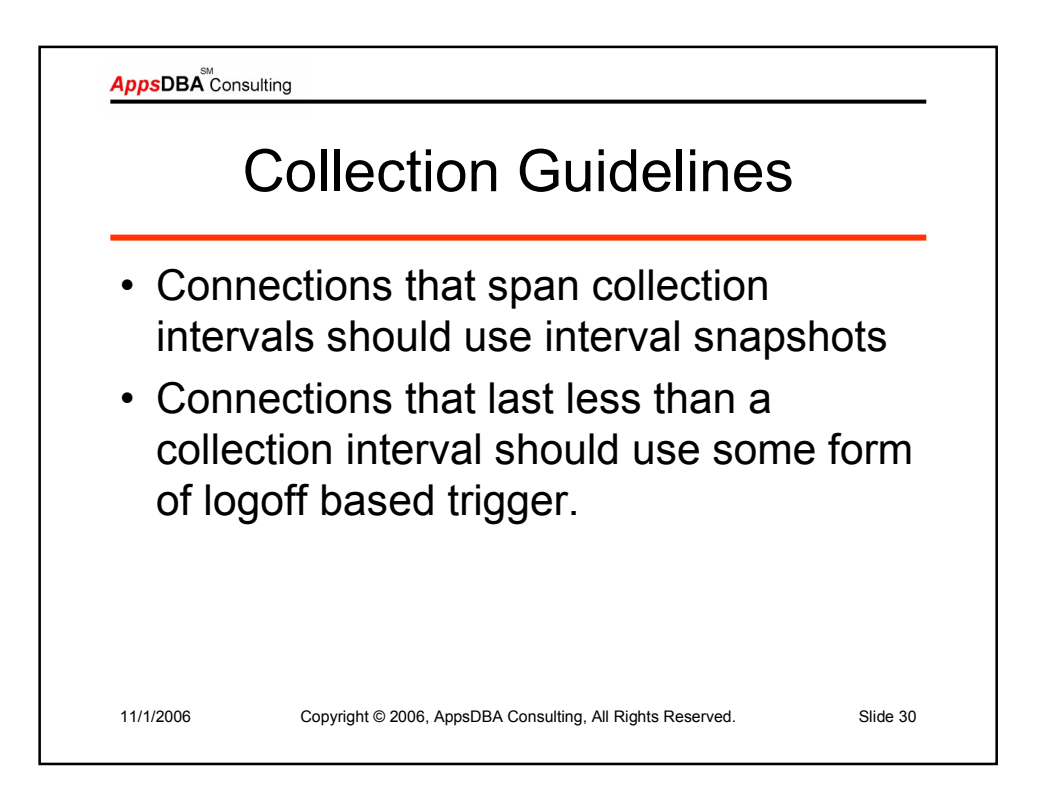

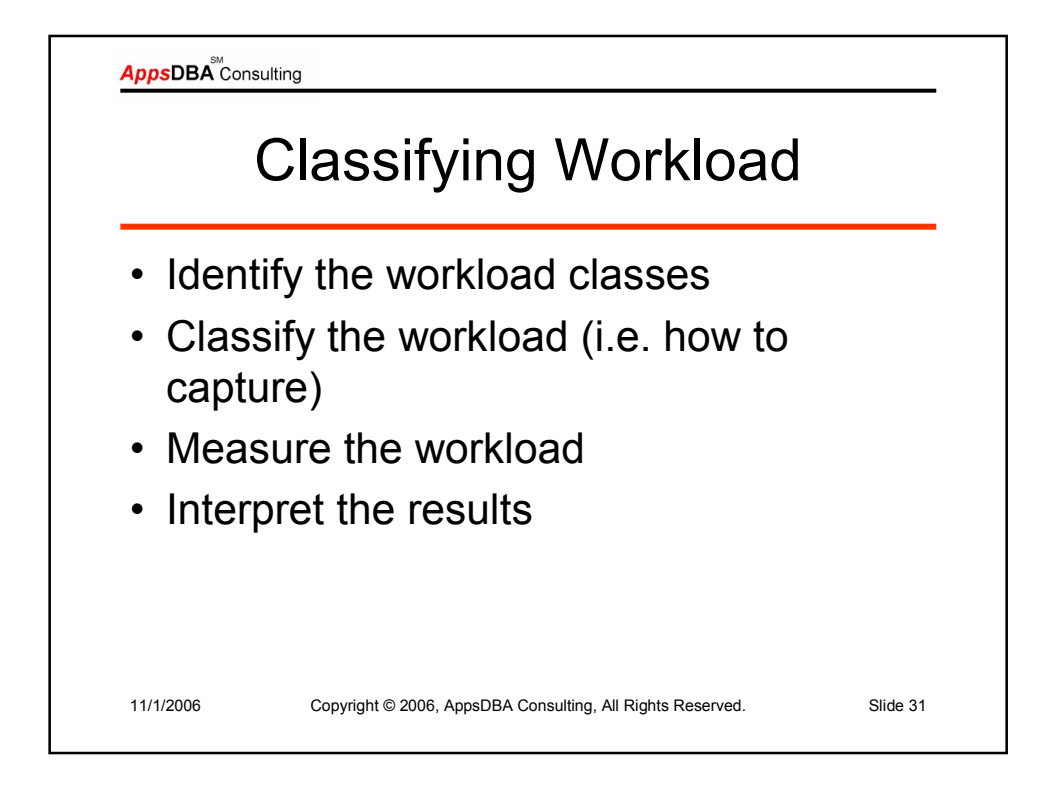

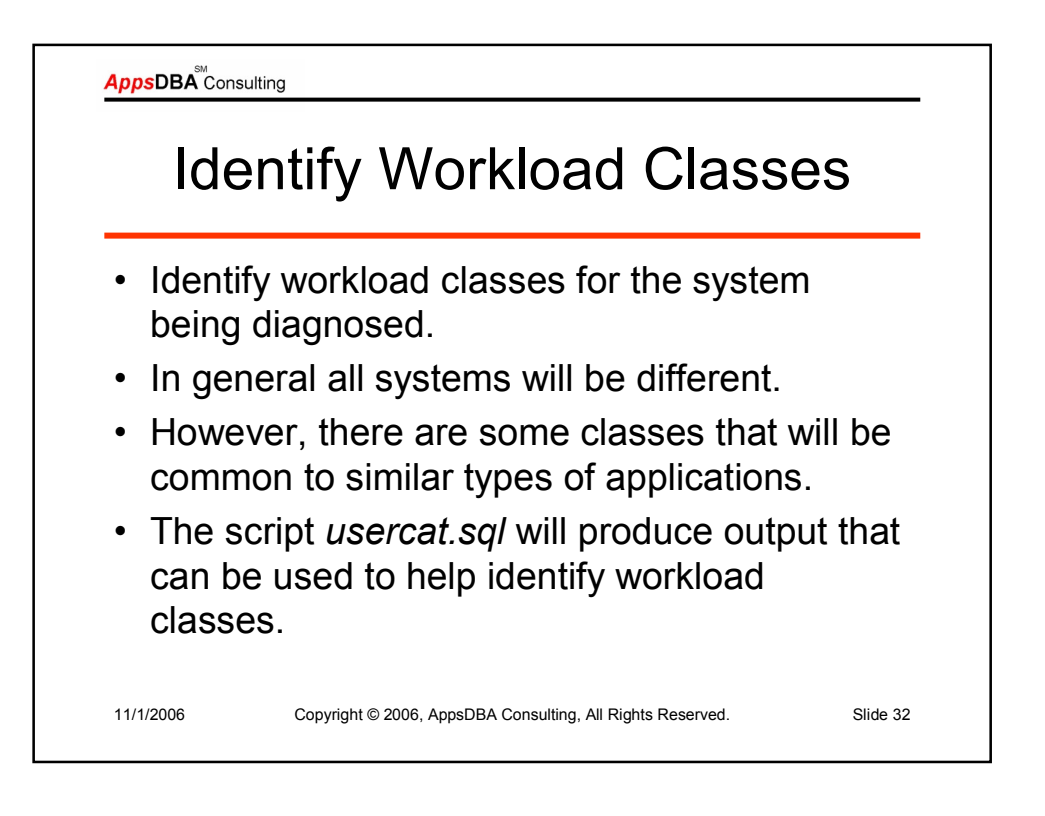

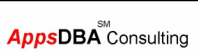

## Output – usercat.sql

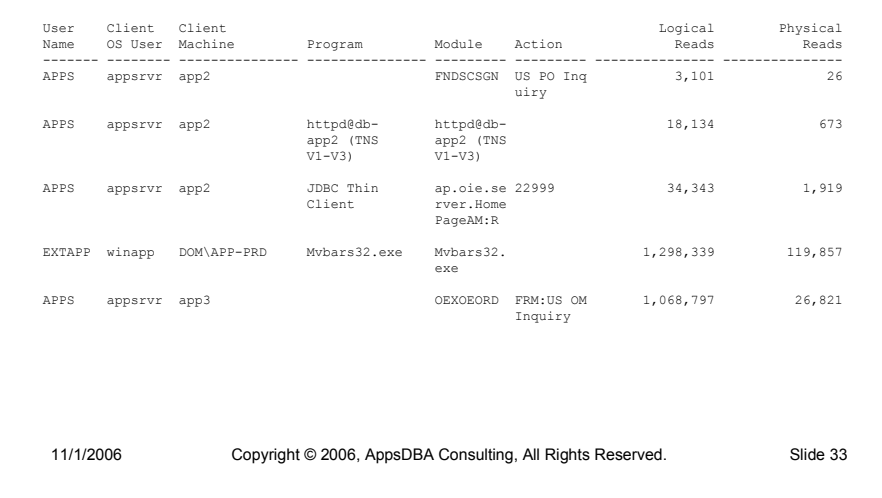

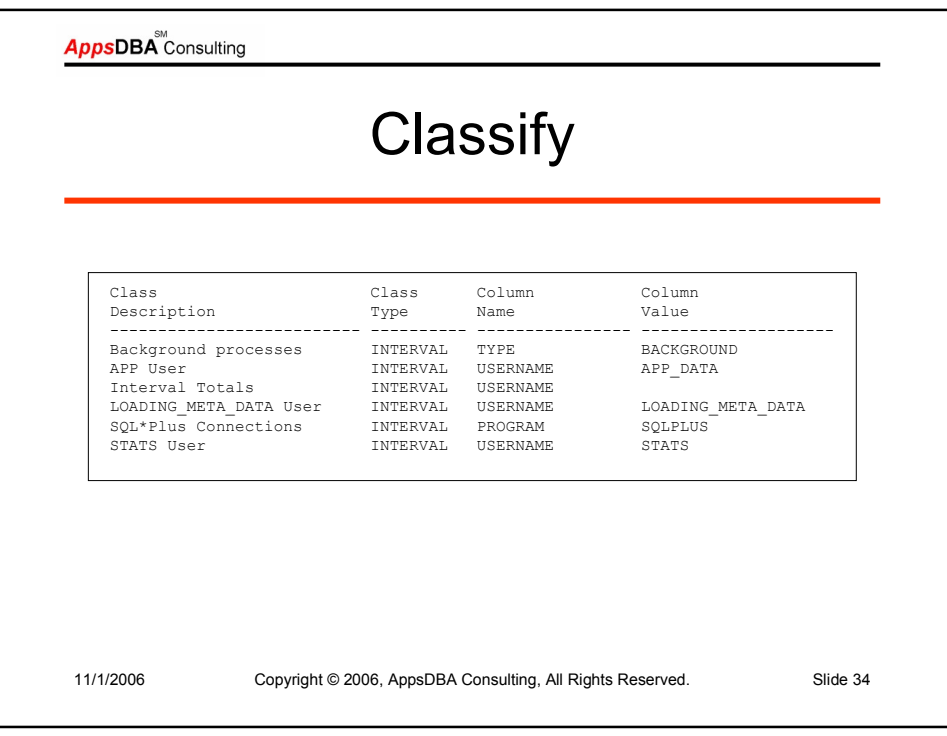

AppsDBA<sup>SM</sup> Consulting

## Workload Class Measurements

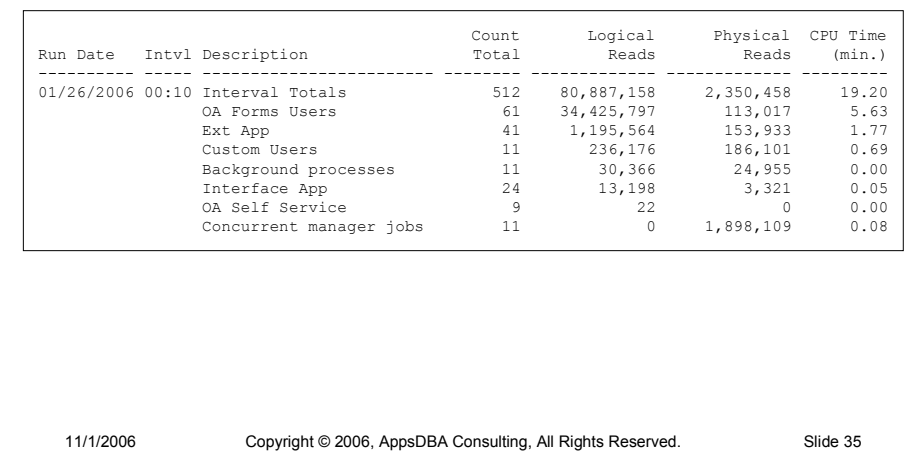

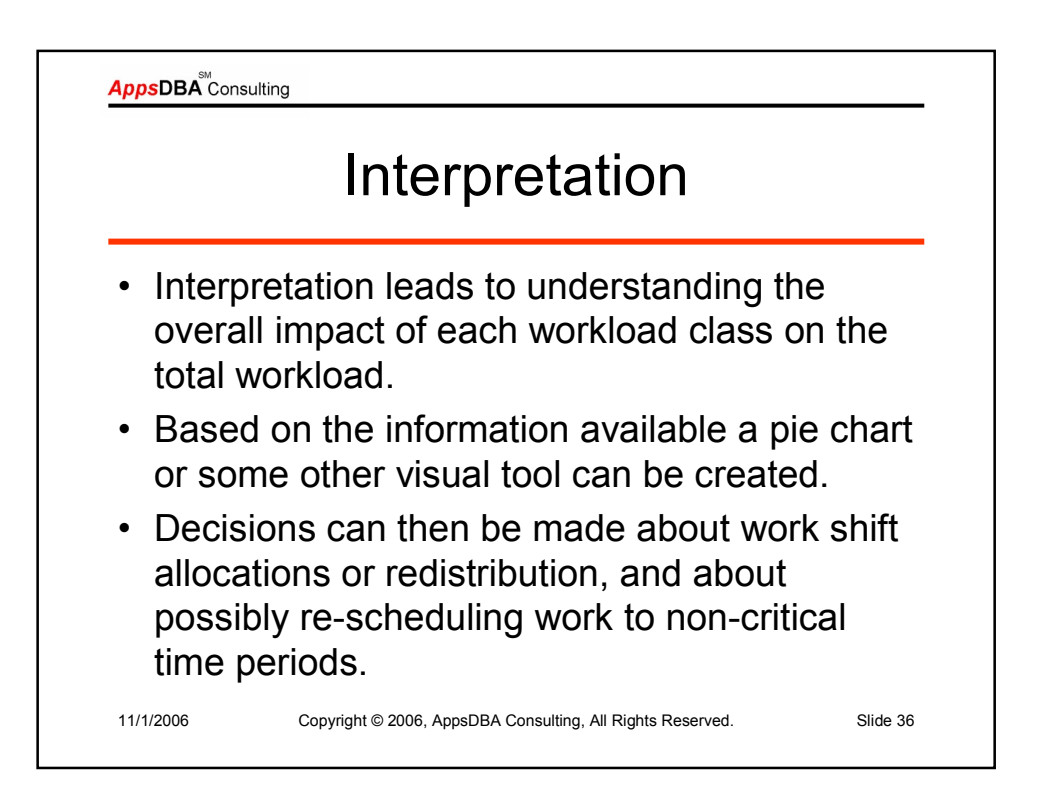

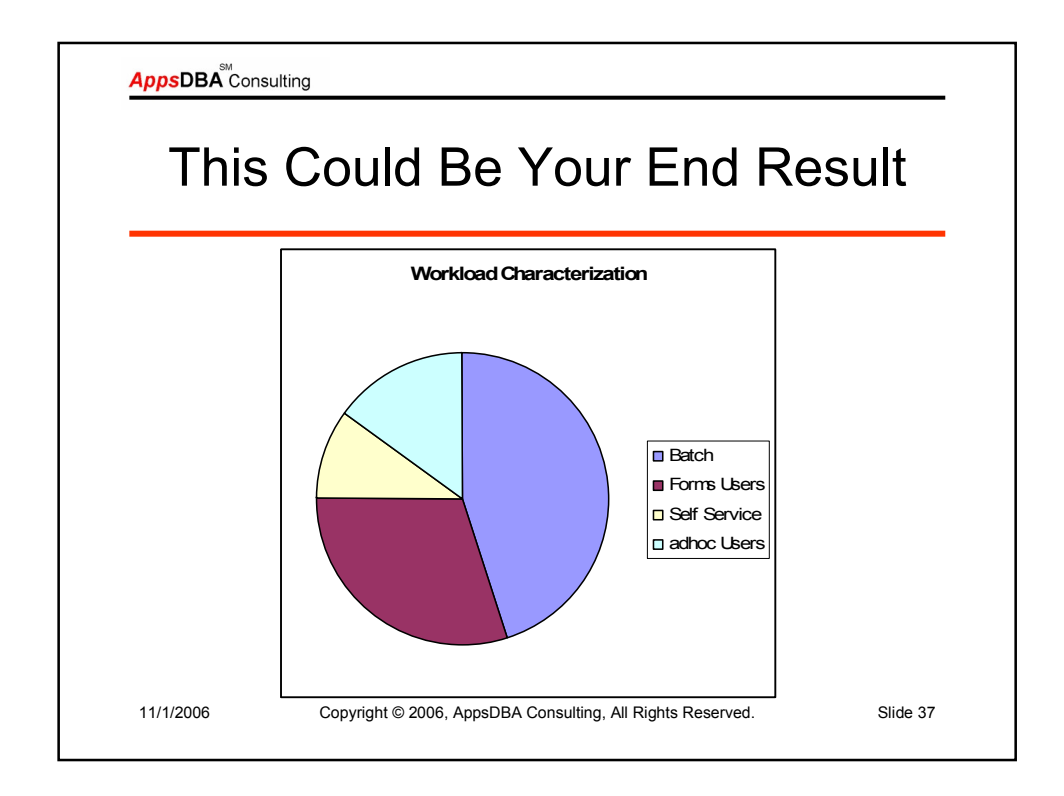

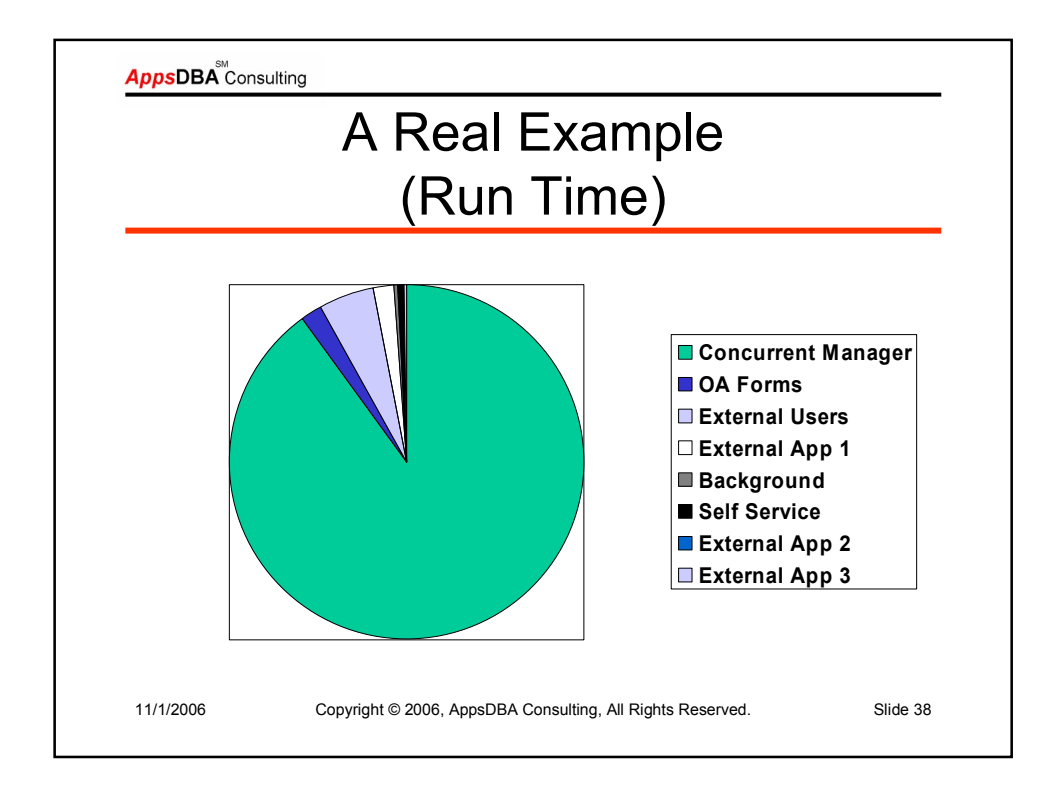

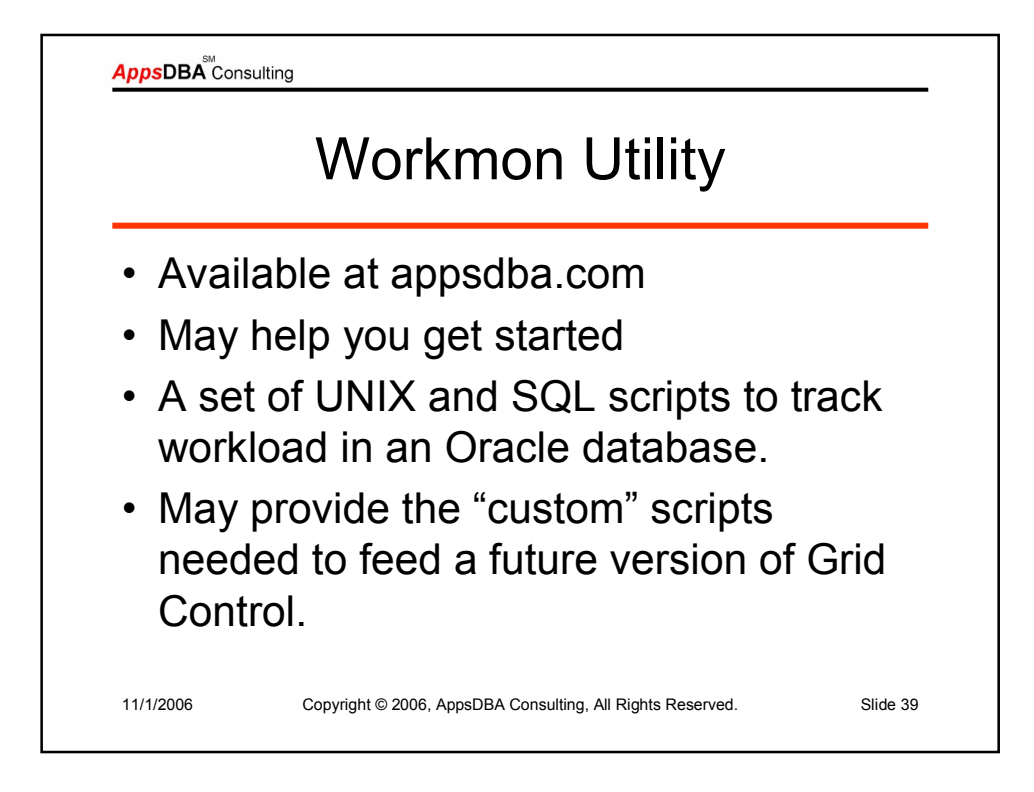

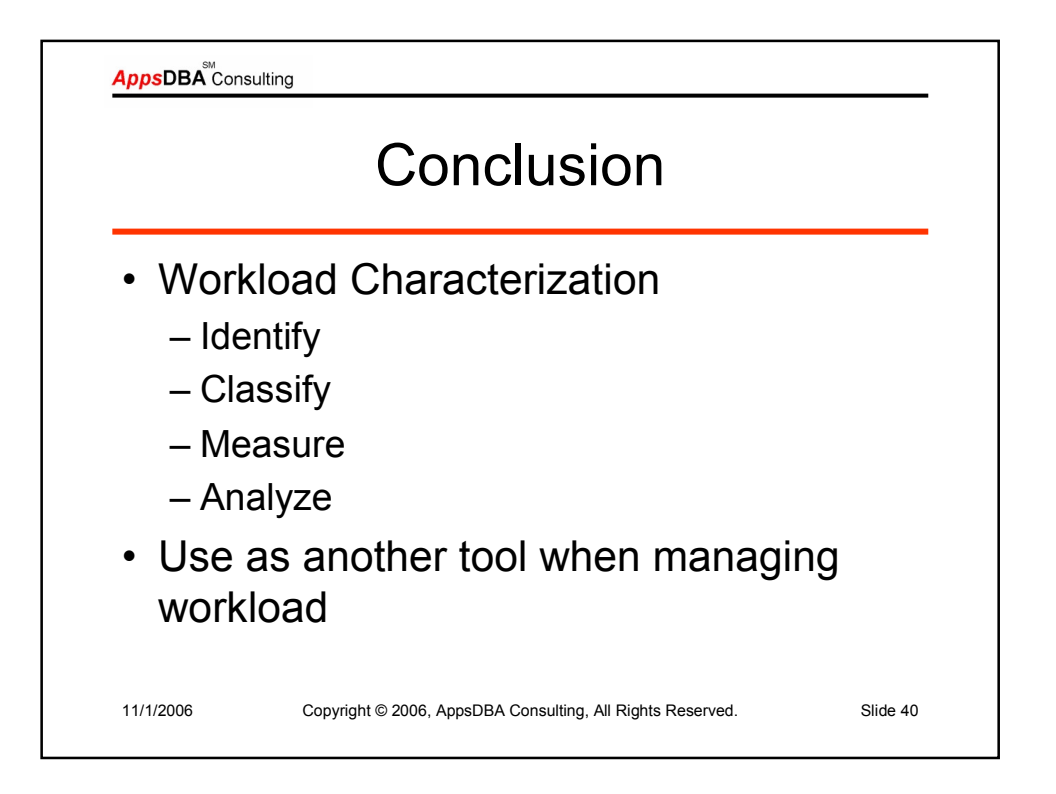

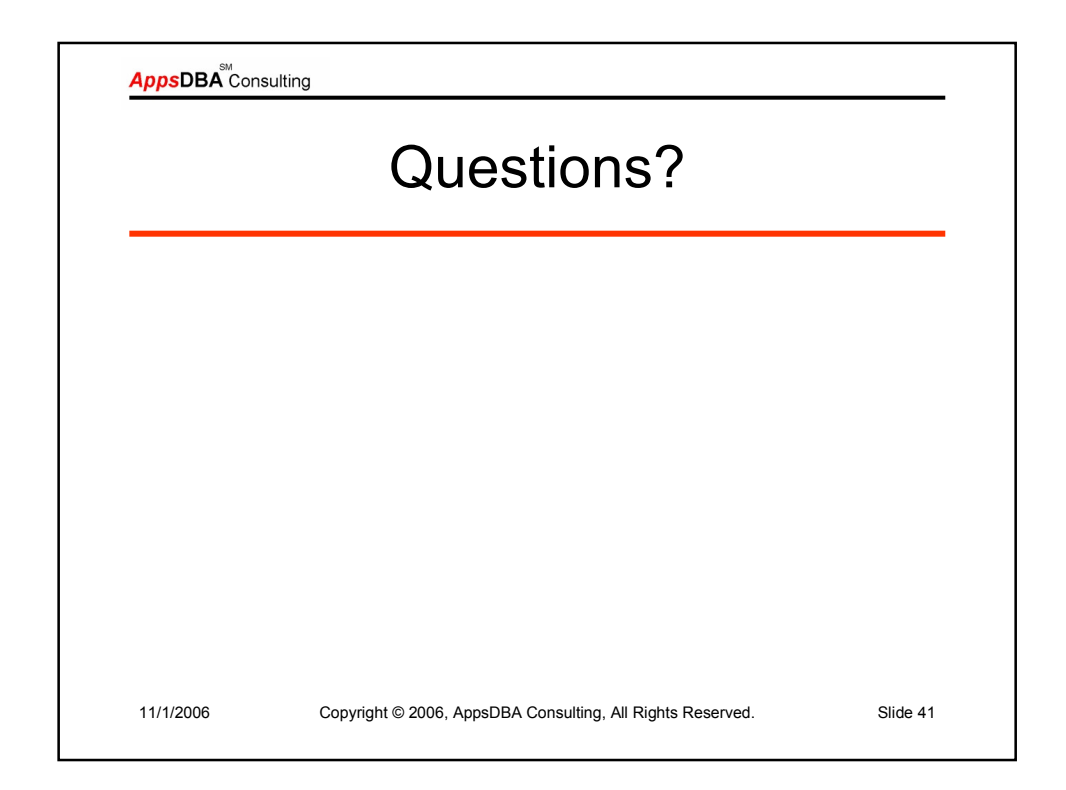

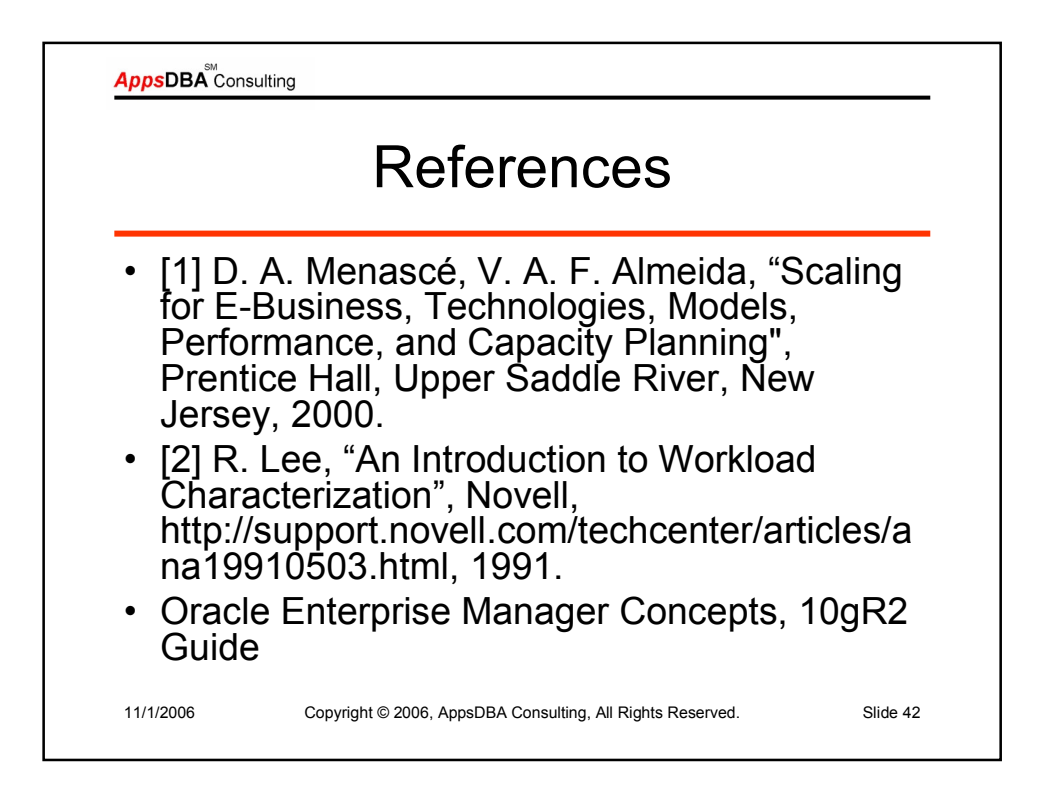

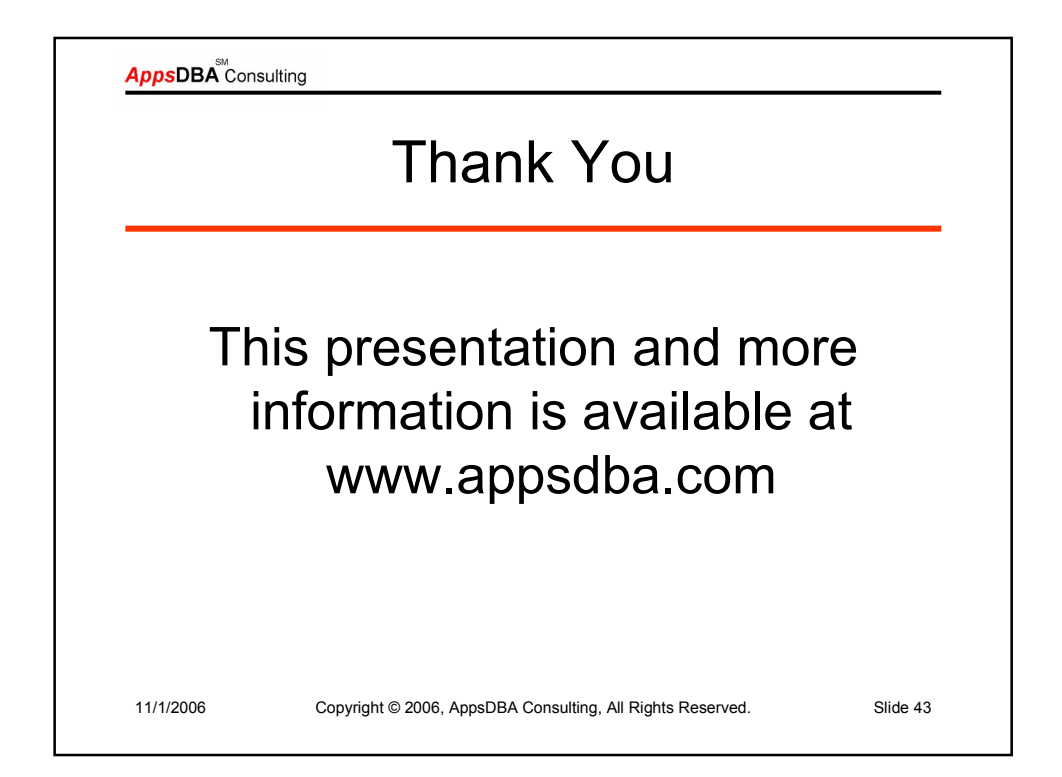